# Meshes

- polygonal soup
	- polygons specified one-by-one with no explicit information on shared vertices
- polygonal nonmanifold
	- connectivity information is provided (which vertices are shared) no restrictions on connections between polygons
- polygonal manifold
	- no edge is shared by more than two polygons; the faces adjacent to a vertex form a single ring (incomplete ring for boundary vertices)
- triangle manifold
	- in addition, all faces are triangles

### Mesh elements

faces, vertices, edges

Each mesh element can have informationassociated with it; typical mesh operations involve visiting (traversing) all vertices, faces, or edges

# Mesh descriptions

• OBJ format each line defines an element (vertex or face); first character defines the type Vertex:

v x, y z Face with n vertices: f i1 i2 i3 … in

where i1.. in, are vertex indices; the indices are obtained by numbering all vertices sequentially as they appear in a file

# Mesh operations

#### • Types of mesh operations

- traversals go over all elements of certain type
- collect adjacent elements (e.g. all neighbors of a vertex)
- refinement
- edge flips

- face addition/deletion
- –face merge

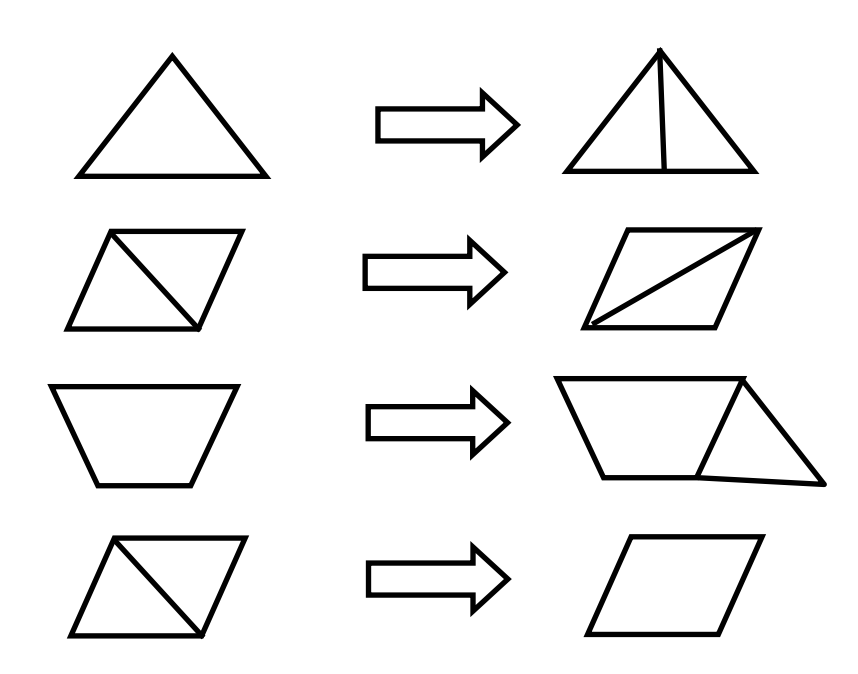

- Iterate over all vertices, faces, edge
	- and the state of the state visit each only once
	- – iterate over all elements (faces, vertices, edges) adjacent to an element

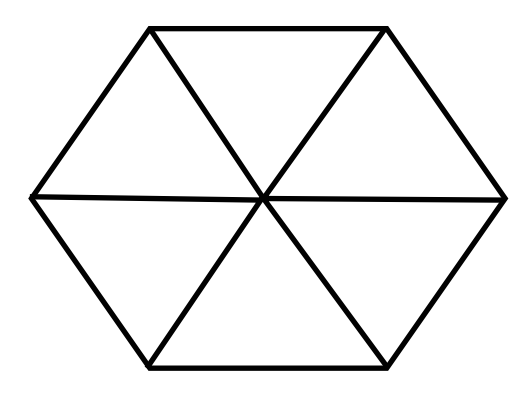

# A simple mesh representation

One-to-one correspondence with OBJ

array of vertices

2 arrays for faces each face is a list of vertex indices enumerated clockwise

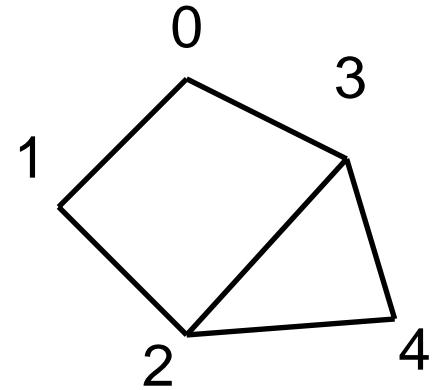

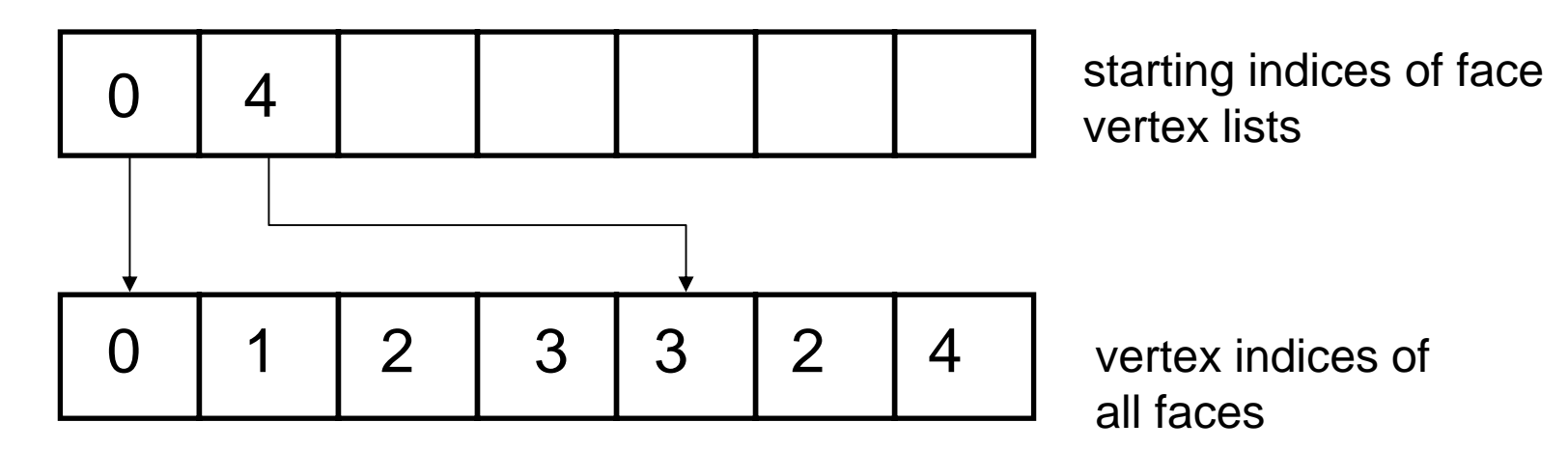

Complexity of traversal operations w/o additional data structures as function of the number of vertices, assuming constant vertex/face ratio

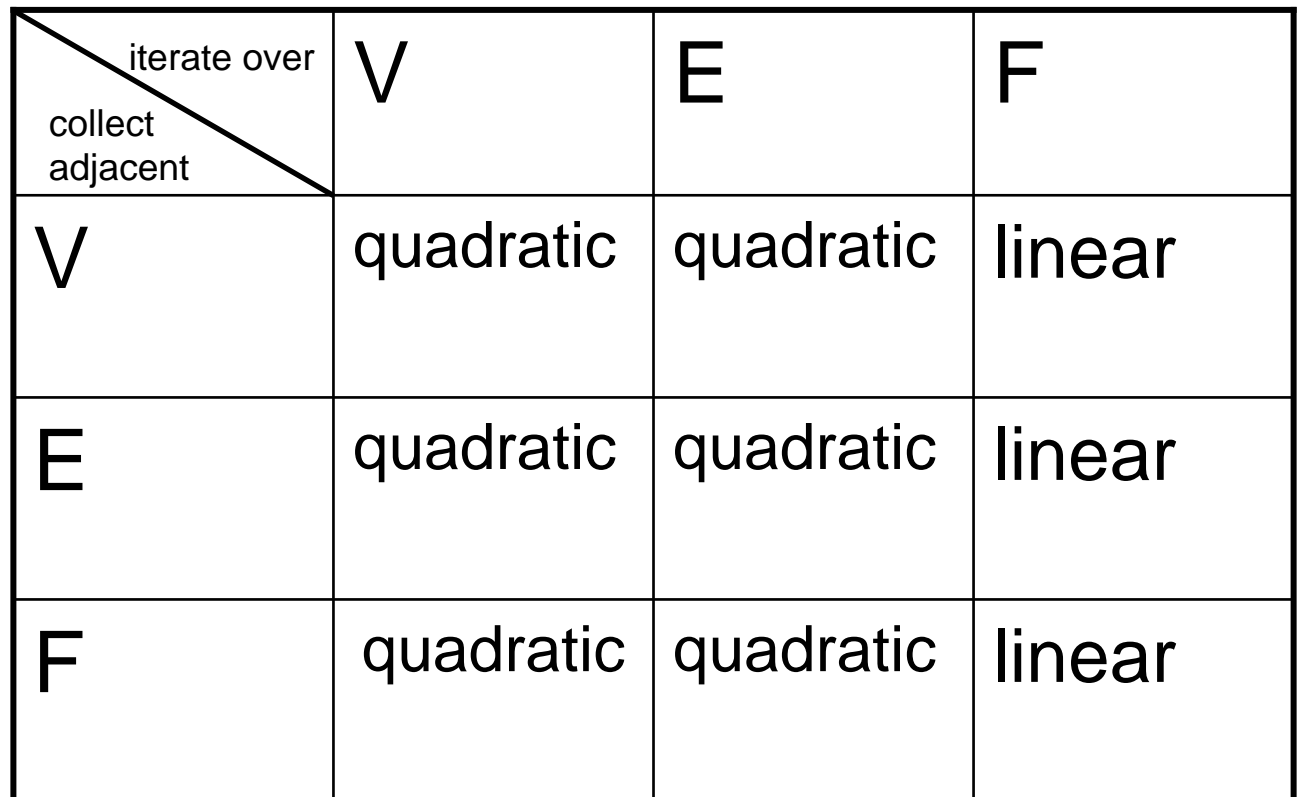

Most operations such as collecting all adjacent faces for a vertex are slow, because the connectivity information is not explicit: one needs to search the whole list of faces to find faces with a given vertex; if neighbors are encoded explicitly this can be done in const. time

#### Face-based mesh representation

```
Useful primarily for triangle or quad. meshes 
 Triangle meshes: 
 struct Face { 
    Face* face[3]; // pointers 
                       //to neighbors
   Vertex* vertex[3];
 }
 struct Vertex
    Face* face; // pointer to a triangle
                  //adjacent to the vertex
 }
  (not really necessary, can refer to vertices using a handle (Face ptr, 
 vertex index)
```
### Traversing faces sharing a vertex

Assuming a mesh without boundary:

```
fstart = v->face;f = fstart;do { 
   ... // perform operations with *f
   // assume that vertex i is across edge i
   if (f->vertex[0]==v)f = f->face[1]; // crossing edge #1 vert. 0 - vert. 2
   else if (f->v[1] == v)f = f->face[2]; // crossing edge #2 vert. 1 - vert. 0
   else f = f->face[0]; // crossing edge #0 vert. 2 - vert. 1
 \} while( f ! = fstart);
```
Similar for edges and vertices.

All such operations can be done in const. time per vertex/face/edge.

# Half-edge data structure

- General manifold polygonal meshes
	- **Links of the Common**  Polygons have variable number of vertices variable size;
	- data structures based on faces are inconvenient and inefficient.
- Solution: use edge-based structures (winged edge, half-edge).
	- –Half-edge is currently most common
	- and the state of the Each edge = 2 half edges; can be interpreted either as

directed edge or face-edge pair

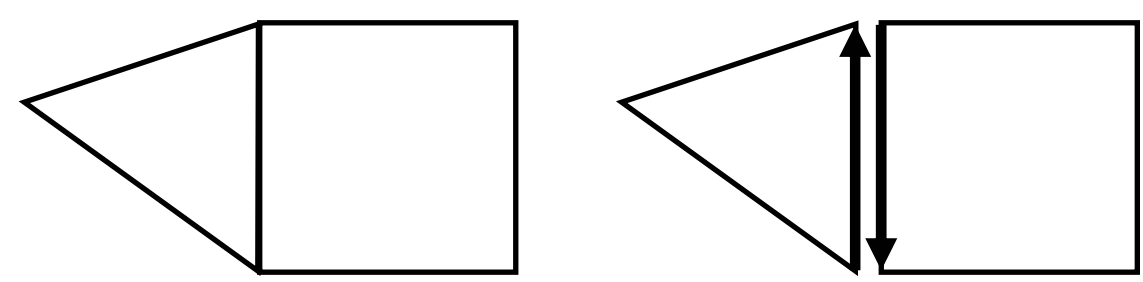

### Half-edge data structure

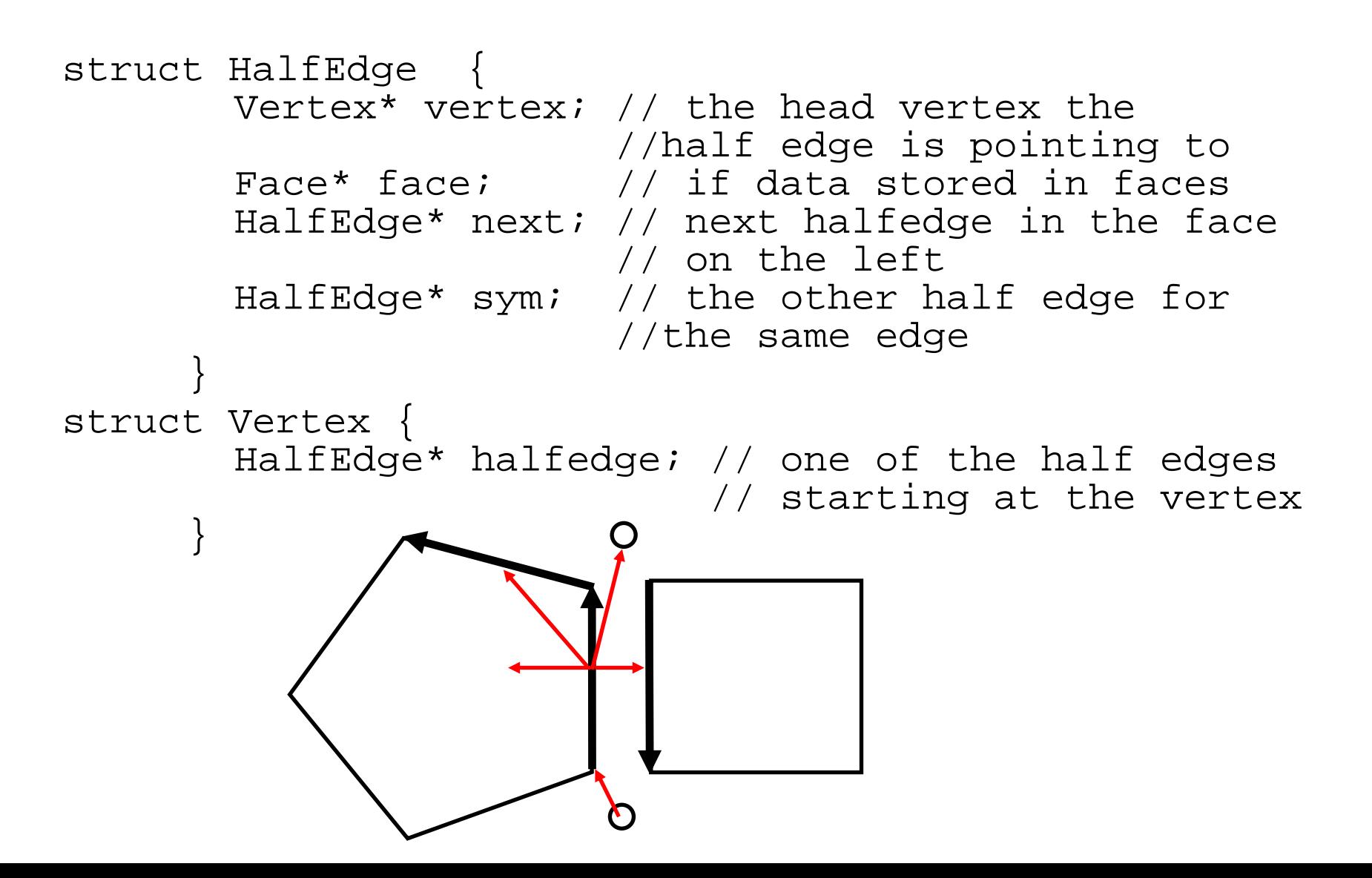

Vertices adjacent to a vertex v, mesh without boundary

he = v->halfedge; do { he = he->sym->next; ... // perform operations with // he->vertex } while (he != v->halfedge) No "if" statements.

#### Constructing a mesh data structure

Construct face-based structure from a list of triangles and vertices

Assume that vertices are listed counterclockwise for each triangle and v\_i indices of vertices in the face;  $\text{other}$  (i1,i2) for i1,i2 = 0..2, i1  $\neq$  i2 is the third vertex of the triangle i3  $\neq$  i1,i2

Edgemap is a map (associative array) from pairs of vertices (directed edges) to faces;

```
in addition to the face, we also record the number of the edge in the face (See C++ STL map details 
   of use)
```
This is pseudocode (not using C syntax to emphasize this)

```
for each face create face structure f1, initialize neighbors to 0
 for each triangle vertex i=0..2 
   edgemap(v_i, v_{i}(i+1)*3) := (f1, other(i, (i+1)*3) )endforendforfor each entry (i,j) of the map edgemap
edqemap(i,i)(f2,e2) := edgemap(j,i);if f2 := 0 then
  f1->f[e1] := f2f2->f[e2] := f1endifendfor
```
### Building a half-edge data structure

- •Similar to building face-based triangular mesh
- •Input: a list of vertices, a list of faces, each face is a list of vertex indices enumerated CCW
- •1. Create arrays of vertices, faces and halfedges, one half-edge for every seq. pair of vertices of every face; initialize all pointers to zero.
- $\bullet$ 2. For each face **f**, with n vertices
- • assign **f.halfedge** to its first half-edge; for each vertex **v** of a face, assign **v->halfedge** to the halfedge starting at it if nothing is assigned to it yet; for each half-fedge **he** of a face, assign **he.face =f, he->next =**next half-edge in the face, **he->vertex =** next vertex in the face; record half-edge pointer he in the edge map:
- •**edgemap(v[i],v[i+1]) = he**
- • 3. Go over all entries of the edge map, assign for half-edges **edgemap(i,j) edgemap(j,i)** links to each other, if both exist

# Dealing with boundaries

- $\bullet$  To minimize implementation effort it is useful to create two halfedges for boundary edges, one of which has zero face pointer;
- $\bullet$ A boundary vertex **v** should always have **v.halfedge**
- •pointing to a boundary halfedge.
- •Then it is easy e.g. to find two boundary neighbors of a vertex.